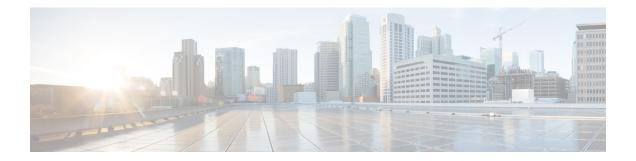

# Customer\_Lookup

Use the Customer\_Lookup element to search for the existing customers present in Context Service based on the query parameters. You can combine multiple query parameters by using a logical AND or OR operator.

- Settings, on page 1
- Element Data, on page 1
- Exit States, on page 2
- Folder and Class Information, on page 3
- Events, on page 3

## **Settings**

| Name<br>(Label)     | Туре   | Req'd | Single<br>Setting<br>Value | Substitution<br>Allowed | Default | Notes                                                                                                    |
|---------------------|--------|-------|----------------------------|-------------------------|---------|----------------------------------------------------------------------------------------------------|
| Query<br>Parameters | string | Yes   | true                       | true                    | None    | The actual search parameters based on<br>which a search is performed. For example,<br>if the customer listings in Context Service<br>contain data elements such as email<br>address and phone number, you can use<br>the name-value pair to search for data in<br>Context Service.NoteYou can create up to ten<br>query parameters. |
| Operator            | string | No    | true                       | false                   | AND     | The logical AND or OR operator used to combine multiple query parameters.                                                                                                    |

### **Element Data**

| Name Type Notes |  |
|-----------------|--|
|-----------------|--|

| context_city                 | string | Contains the Context_City data element associated with the Customer.                     |
|------------------------------|--------|------------------------------------------------------------------------------------------|
| context_country              | string | Contains the Context_Country data element associated with the Customer.                  |
| context_customer_external_id | string | Contains the Context_Customer_External_ID data element associated with the Customer.     |
| context_first_name           | string | Contains the Context_First_Name data element associated with the Customer.               |
| context_home_email           | string | Contains the Context_Home_Email data element associated with the Customer.               |
| context_home_phone           | string | Contains the Context_Home_Phone data element associated with the Customer.               |
| context_last_name            | string | Contains the Context_Last_Name data element associated with the Customer.                |
| context_mobile_phone         | string | Contains the Context_Mobile_Phone data element associated with the Customer.             |
| context_state                | string | Contains the Context_State data element associated with the Customer.                    |
| context_street_address_1     | string | Contains the Context_Street_Address_1 data element associated with the Customer.         |
| context_street_address_2     | string | Contains the Context_Street_Address_2 data element associated with the Customer.         |
| context_work_email           | string | Contains the Context_Work_Email data element associated with the Customer.               |
| context_zip                  | string | Contains the Context_Zip data element associated with the Customer.                      |
| customer_id                  | string | Contains the Customer ID of the last updated Customer which matches the search criteria. |
| customer_count               | string | Contains the number of customers that match your search criteria.                        |
| search_result_as_json        | string | Contains data of all customers in the JSON format.                                       |

## **Exit States**

| Name | Notes                                                                   |
|------|-------------------------------------------------------------------------|
| done | The element is successfully run and the search operation is successful. |

## **Folder and Class Information**

| Studio Element Folder Name | Class Name                                                   |  |  |
|----------------------------|--------------------------------------------------------------|--|--|
| Cisco > Context Service    | com.audium.server.action.contextservice.CustomerLookUpAction |  |  |

#### **Events**

| Name (Label) | Notes                                                |
|--------------|------------------------------------------------------|
| Event Type   | You can select Java Exception as event handler type. |

The output of the Customer\_Lookup element can be in JSON format. To know more about parsing the JSON Data refer to "Parsing JSON Data" section in *User Guide for Cisco Unified CVP VXML Server and Cisco Unified Call Studio*.

Events